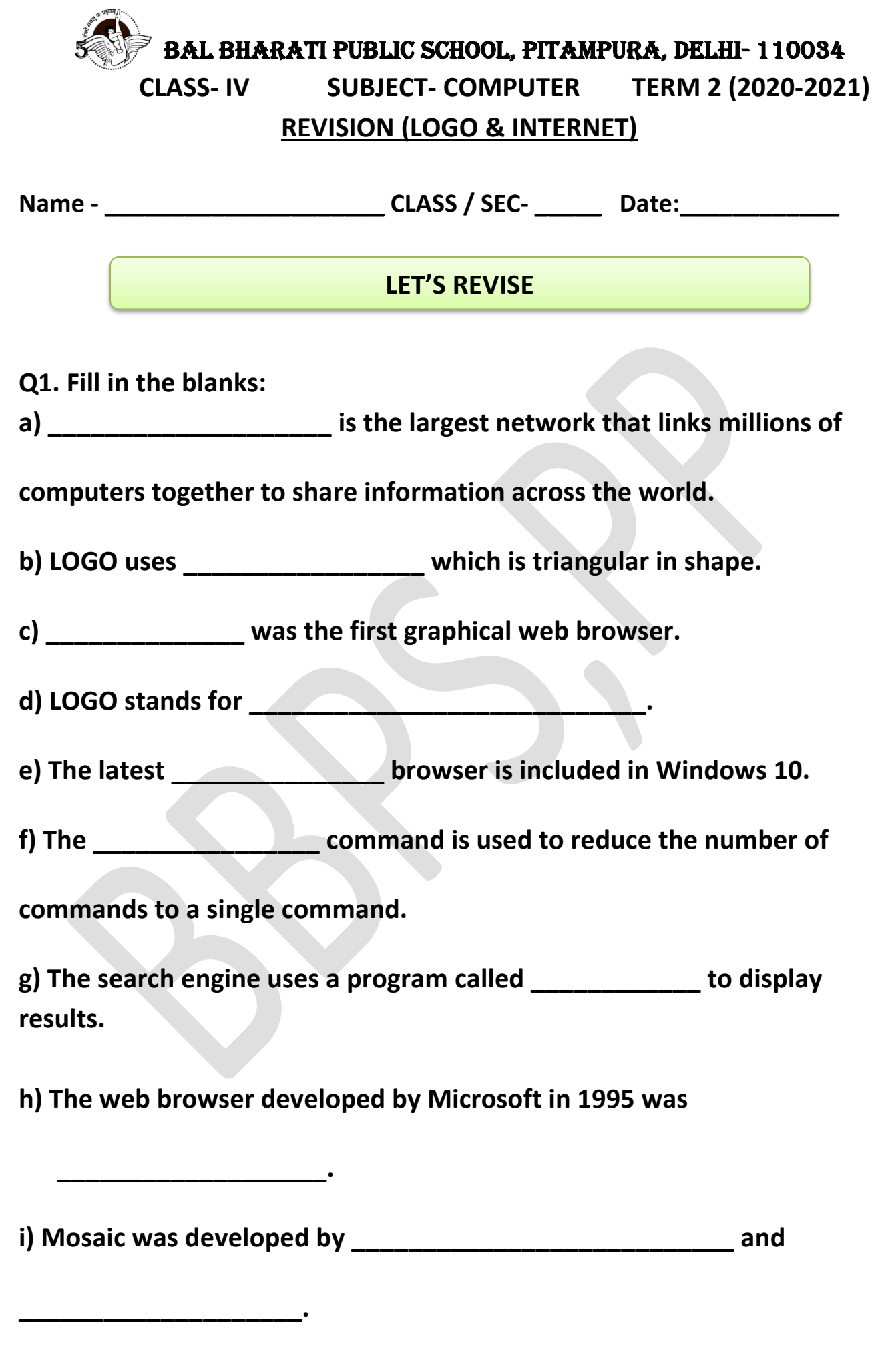

1

**Q2. Multiple Choice Questions:**

**a) Which is the correct REPEAT command to draw a Square:**

- **i) REPEAT 4[FD 100 RT 90]**
- **ii) REPEAT 3[FD 100 RT 90]**
- **iii) REPEAT 4[FD 100 RT 60]**

**b) Which is the correct REPEAT command to draw a Triangle:**

- **i) REPEAT 3[FD 100 RT 120]**
- **ii) REPEAT 3[FD 100 RT 90]**
- **iii) REPEAT 4[FD 100 RT 60]**

**c) Which of the following is NOT a search Engine:**

**i)Bing**

**ii) Google**

**iii)Mozilla Firefox**

**d)Which of the following is NOT a web browser:**

**i) Ask.com**

**ii)Google Chrome**

**iii) Microsoft Edge**

**Q3 Circle the correct answers. (Please note -more than one option might be correct)**

**a) The following are the responsibilities of a Responsible Digital Citizen:**

- **You should not keep your private information safe.**
- **You should always log out.**
- **You should not share your password with anyone.**
- **You should never misbehave online.**

**b) The following best practices should be followed online:**

- **You should use private browsing while surfing the internet.**
- **You should never use an Antivirus program.**
- **You should never use a strong password.**
- **You should never open untrusted emails.**

## **Q4. Match the commands to their functions correctly:**

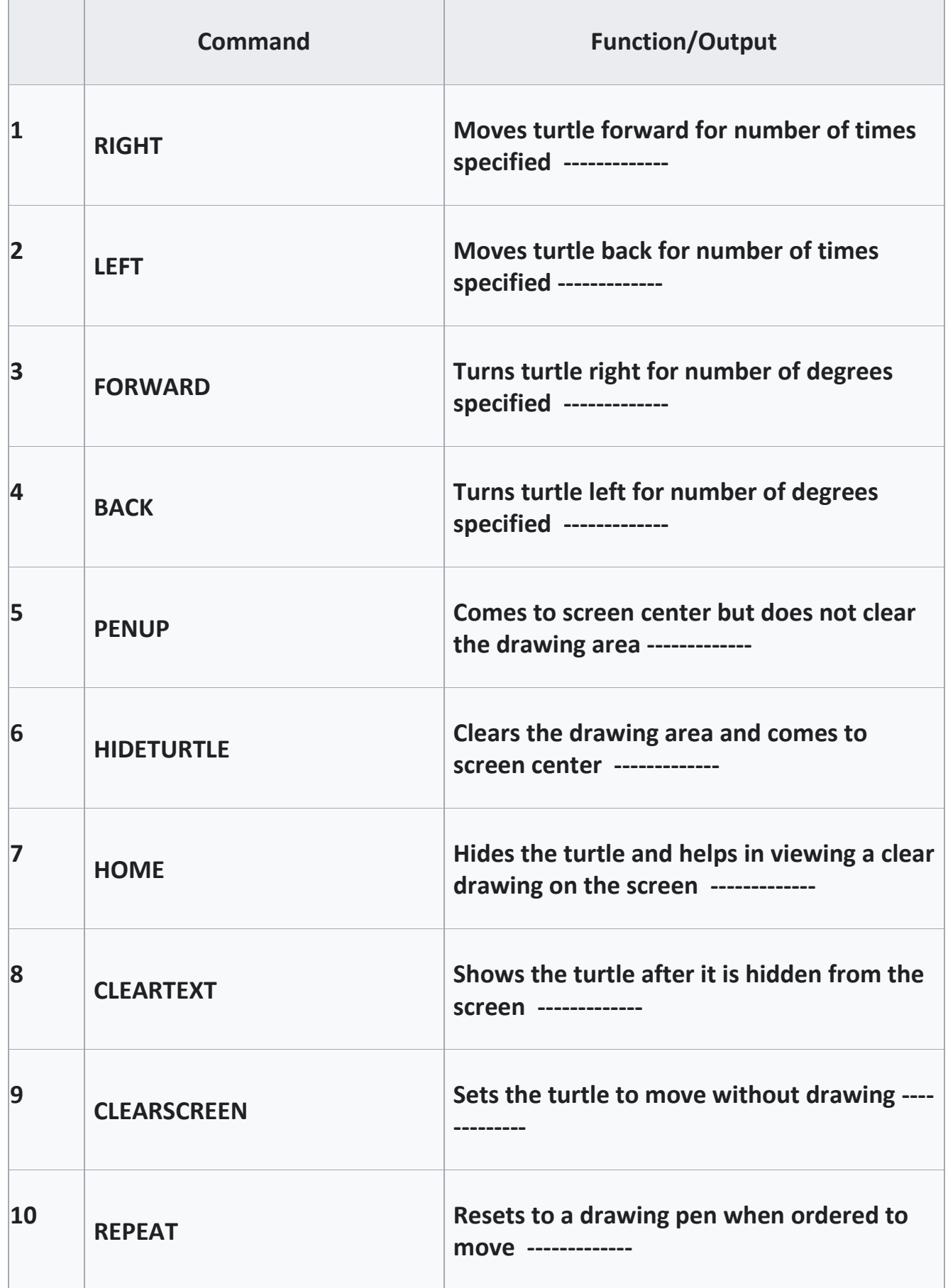

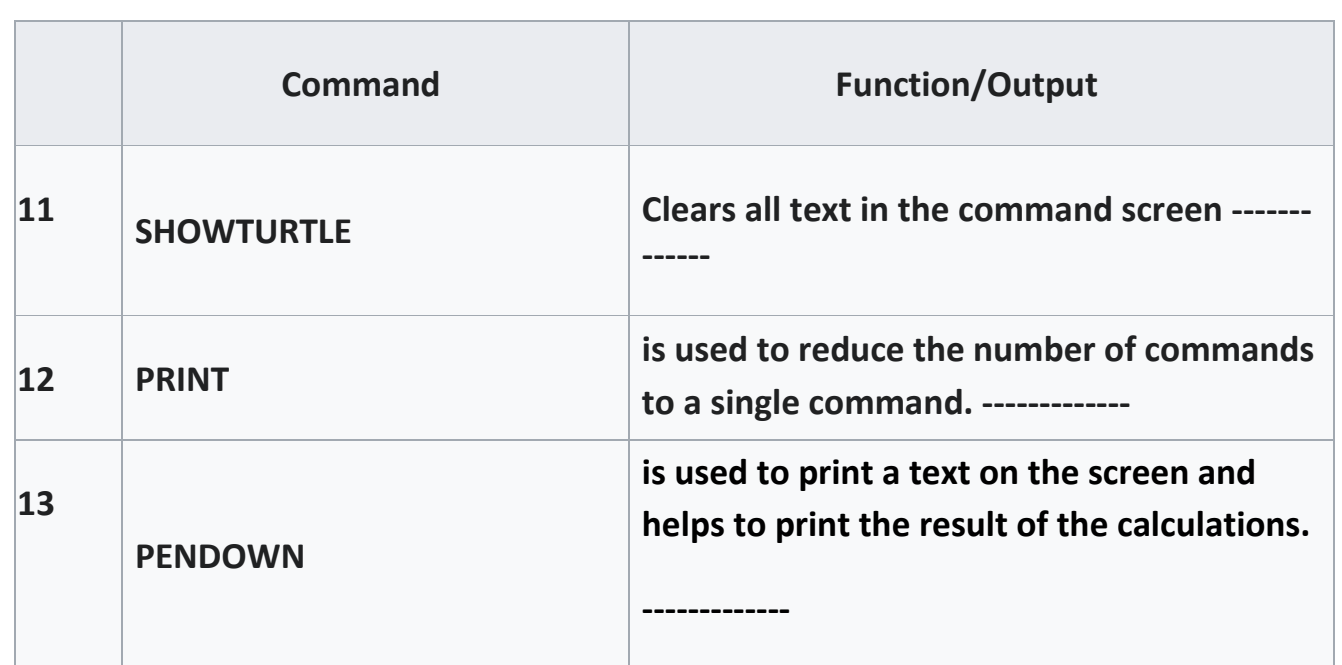

## **Q5. Recognise the following as Search Engine and Web Browser.**

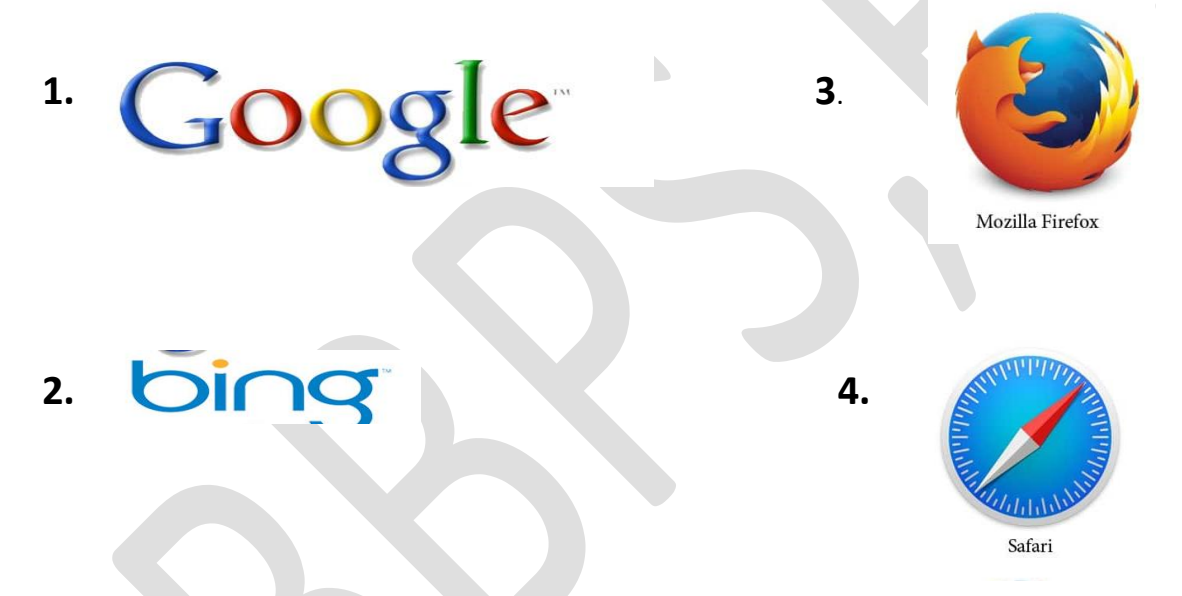

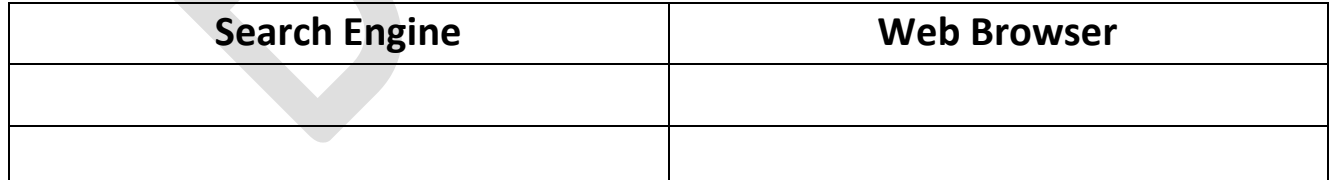